**POPULATION** 

Octobre 1970

Numéro 29

Bulletin Mensuel d'Informations Démographiques, Économiques, Sociales

AΤ

# Structures d'âge et retraites

 $(suite)$ 

ANS un précédent article (1), nous avions<br>détudié la charge que représentent les retraités pour les actifs dans la population masculine agricole non salariée. Ce travail montrait l'accroissement très rapide de cette charge au cours des années récentes, puisque le rapport non-actifs à actifs passait de 3 ou 4  $\%$  avant la première guerre mondiale, aux alentours de 7 % entre les deux guerres et à plus de 20  $\%$  en 1968.

« Si de telles études pouvaient être menées... dans d'autres secteurs professionnels dont les effectifs diminuent régulièrement, écrivions-<br>nous, (petits commerçants, mineurs), elles donneraient sans doute des résultats analogues. En revanche, dans les branches dont les effectifs croissent sensiblement au long du temps (cadres moyens et supérieurs par exemple), on verrait que le rapport des retraités aux actifs du secteur étudié augmente plus lentement ».

Malheureusement, la multiplication de ces recherches est limitée du fait que les chiffres fournis par les recensements successifs pour les diverses professions ou bien manquent totalement, ou bien ne constituent pas des séries homogènes et suivies dans le temps; les agriculteurs non salariés constituent une des rares catégories socio-professionnelles pour laquelle on dispose de données satisfaisantes (après quelques corrections) depuis 1901.

Il était néanmoins tentant de calculer ce rapport des non-actifs aux actifs dans un secteur socioprofessionnel à forte expansion, les cadres. Or, depuis 1954, les deux catégories « cadres moyens » et « cadres supérieurs » ont été introduites dans les recensements et leurs effectifs masculins

additionnés sont passés en quatorze ans de 1 089 200 à 1 888 000 en 1968 (<sup>1</sup>).

SOCIETÉ

Nous avions vu, dans le précédent article que pour calculer ce rapport non-actifs aux actifs, il était nécessaire d'établir, par génération, pour le secteur socio-professionnel considéré, le rapport d'activité maximale que nous avions appelé « taux plein ». En effet, muni de cette donnée, il devient possible d'évaluer, dans le<br>groupe d'âges où il se situe, le nombre maximum des actifs de la profession. Comme les recensements indiquent le relevé par tranche d'âge des actifs, on peut calculer, par différence, le nombre d'actifs retirés du travail; en rapportant ce chiffre au nombre total des actifs, on obtient le renseignement cherché.

Malheureusement nous ne disposons, pour les cadres, que des données de trois recensements pour calculer ce rapport des actifs à la population par tranche d'âge, alors que nous en avions onze, de 1901 à 1968, pour les agriculteurs non salariés; les extrapolations du taux d'activité maximale, en dehors de cette période 1954-1968, soit dans le passé, soit vers l'avenir seront donc plus sujettes à caution. Néanmoins le mouvement de croissance durant ces quatorze années est si caractéristique qu'il valait la peine d'esquisser la courbe du « taux plein » ou « maximal ». Le tableau I fournit d'abord ce rapport parmi les cadres moyens et supérieurs par groupe  $d$ 'âges aux trois recensements  $(2)$ .

<sup>(1)</sup> Il s'agit dans la nomenclature I.N.S.E.E. des catégories socio-professionnelles 32 à 34 et 41 à 44 : professeurs,<br>professionnelles 32 à 34 et 41 à 44 : professeurs, administratifs supérieurs, instituteurs, services médicaux et sociaux, techniciens et cadres administratifs moyens.

<sup>(2)</sup> Rapport du nombre des actifs de la catégorie socioprofessionnelle étudiée à la population totale de même âge (ici, masculine).

 $(1)$  « *Population et Sociétés* », juin 1970 - Nº 26.

TARLEAU I

|                   | 1954<br>$\frac{0}{10}$ | 1962<br>% | 1968<br>℅ | 1985<br>$pro-$<br>iec-<br>tion<br>$\frac{0}{0}$ |
|-------------------|------------------------|-----------|-----------|-------------------------------------------------|
| — 15 à 24 ans     | 2,19                   | 2,92      | 4,4       | 8,1                                             |
| — 25 à 34 ans     | 10.08                  | 11,81     | 17,19     | 18                                              |
| — 35 à 44 ans     | 9,77                   | 13,56     | 15,19     | 19                                              |
| $-45$ à 54 ans    | 9,03                   | 11,71     | 15,11     | 18,5                                            |
| — 55 à 64 ans     | 7,96                   | 8,14      | 9,30      | 13,5                                            |
| — 65 à 74 ans     | 3,12                   | 2,74      | 2,19      | 1,1                                             |
| $-75$ ans et plus | 1,06                   | 0,75      | 0,62      | 0,3                                             |

On constate, durant ces quatorze années, une diminution assez rapide du taux d'activité au-delà de 65 ans et un accroissement très sensible de l'activité jusqu'à 64 ans et particulièrement entre 25 et 65 ans. Mais ce sont là des « taux du moment »; ils signifient, par exemple, qu'en 1968 15,11 % des Français âgés de 45 à 54 ans étaient cadres moyens ou supérieurs; mais ces Français là, vu leur âge, correspondaient aux générations nées entre 1913 et 1922; on peut donc passer, pour tous les âges et pour les trois recensements, de ces « rapports d'activité du moment » aux rapports d'activité des générations.

Sur le graphique, nous avons porté les points correspondant aux rapports d'activité par groupe d'âges et par génération tels qu'ils se dégagent des trois recensements disponibles; nous avons ajouté, par extrapolation, des rapports d'activité, toujours par groupe d'âges, tels qu'ils pourraient apparaître au recensement de 1985. Nous avons retenu, pour 1985, les rapports d'activité inscrits au tableau I, qui ont été choisis en fonction d'un tassement sensible de la croissance constatée entre 1954 et 1968 puisqu'ils aboutissent pour 1985 à une hausse de 44,4  $\%$  en dixsept ans contre 73,3  $\%$  dans les quatorze années 1954-1968 (en regard de 1 888 000 cadres moyens et supérieurs masculins en 1968, on aboutit à 2 726 340 en 1985).

On en a déduit, sur le graphique, une courbe « ajustée » du rapport d'activité maximale des cadres supérieurs et moyens pour les générations nées entre 1863 et 1950; ce rapport est basé sur celui de la tranche 45 à 54 ans, alors que, pour les agriculteurs, il se situait dans la tranche 55 à 64 ans; la raison en est qu'une partie des cadres (notamment dans les secteurs publics et para-publics) part en retraite plus tôt que ne le font les paysans et que le taux d'activité baisse déjà entre 55 et 60 ans et, d'autre part, que certains cadres peuvent changer de statut après 50 ans et devenir artisans ou patrons par exemple.

A partir de cette courbe du « taux plein d'activité », nous avons calculé, pour les cadres, le rapport des non-actifs aux actifs lors des trois recensements. Nous avons également recherché, comme pour les agriculteurs, ce que serait ce rapport si tous les actifs travaillaient jusqu'à  $65$  ans et cessaient tous de travailler à  $65$  ans. Le tableau II donne ces informations.

### TARLEAU II

#### Cadres movens et supérieurs (masculins)

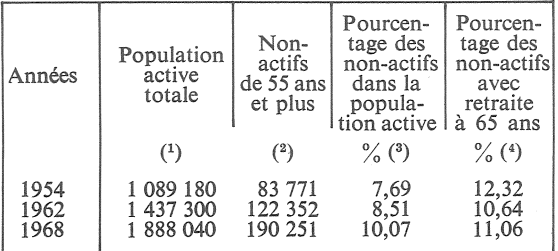

On constate que la charge que représentent les retraités, qu'elle soit calculée en fonction des âges réels de prise de retraite (colonne 3) ou d'après une retraite prise à 65 ans par tous (colonne 4) tend à devenir la même. Ceci signifie qu'en 1968, la charge représentée par les prises de retraite avant 65 ans compense presque l'avantage procuré par le maintien du travail au-delà de 65 ans.

Nous avions calculé que, pour les agriculteurs, le rapport des non-actifs aux actifs en 1985 pourrait être de l'ordre de 37  $\frac{\%}{\%}$ . Pour les cadres moyens et supérieurs avec les taux extrapolés le rapport des non-actifs aux actifs atteindrait alors  $23.4$  %. Avec une croissance de la qualification cadre encore plus lente conduisant à un  $\frac{1}{22,70}$  % et avec une croissance un peu plus rapide (« taux plein » de 20 %) et un arrêt

#### TABLEAU III

Rapport des inactifs observés à la population active: colonnes  $(1)$  et  $(2)$ .

Rapport si la retraite était fixée pour tous à 65 ans : colonnes  $(3)$  et  $(4)$ .

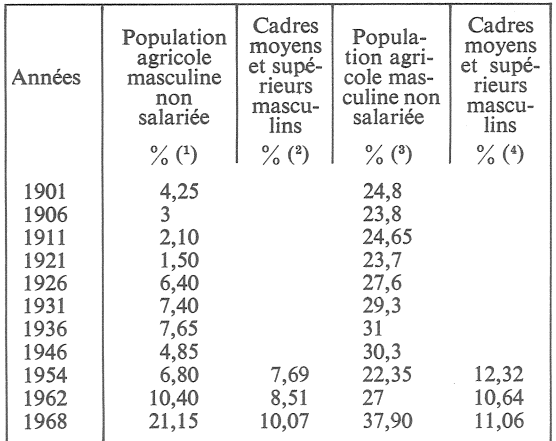

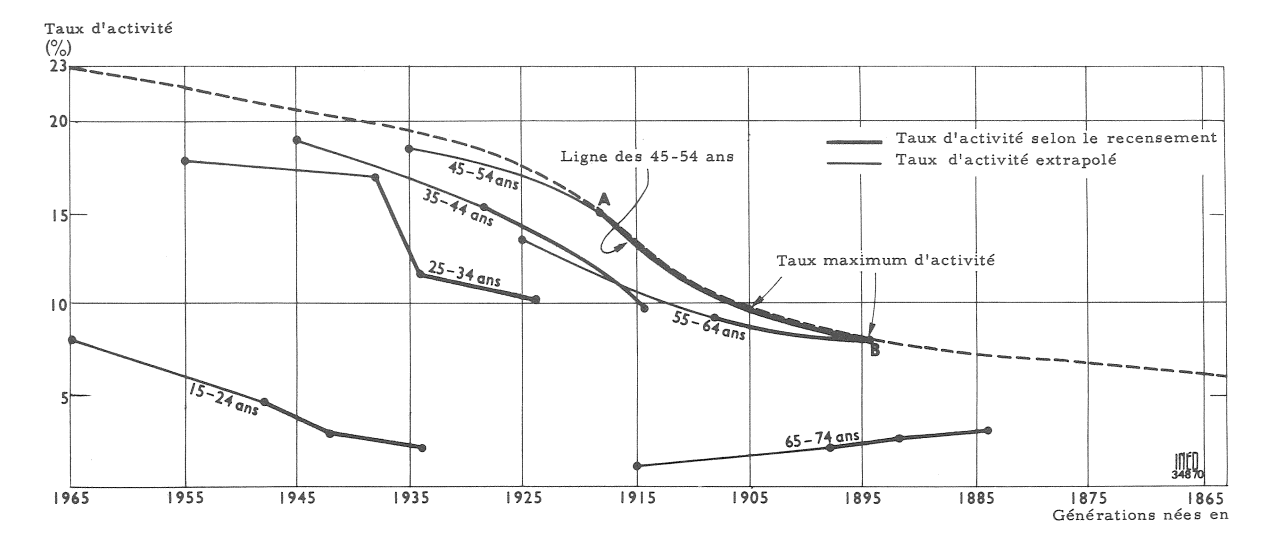

total du travail après 65 ans (qui paraît dans la ligne de l'attente de l'opinion) le rapport serait de 24,86 %.

La disparité des régimes selon les professions se confirme mais, en outre, apparaît le phénomène du « vieillissement du régime de retraite » avec le temps: ainsi pour les cadres moyens et supérieurs, là où il existe en 1968, un retraité pour 10 actifs (en moyenne), il y aura entre 2 et 2.5 retraités dans moins de vingt ans.

Ces chiffres confirment la remarque faite dans le précédent éditorial sur la variabilité extrême des charges de retraites sur les actifs dans les divers groupes socio-professionnels, selon qu'ils représentent une catégorie en croissance ou en décroissance. Mais un second paramètre intervient puissamment : l'âge auquel les travailleurs prennent la retraite dans telle ou telle profession; ce point est mis en relief chez les cadres par les variations du rapport non-actifs à actifs selon l'âge auquel est pris la retraite [colonnes (2) et  $(4)$ ] et chez les agriculteurs [colonnes (1) et (3).]

On voit que les problèmes d'organisation, de financement et d'âge de prise de la retraite auraient intérêt à être étudiés sous l'angle démographique : les prévisions seraient ainsi mieux fondées. Il apparaît également que la trop grande fragmentation des régimes entre professions diverses est génératrice de disparités dans les conditions « démographiques » de fonctionnement de ces régimes, ces disparités ne pouvant être compensées que par des transferts de moyens de financement ou par des écarts dans les prestations, à la longue difficilement acceptables par les intéressés.

P. LONGONE.

## DÉMOGRAPHIE

## La Conférence de Mexico

 $L'Union$ Internationale pour l'étude scientifique de la population a pris l'initiative d'organiser des conférences sur les problèmes démographiques propres aux grandes régions du monde. En 1967, ce fut la conférence de Sydney sur l'Asie et l'Extrême-Orient; l'année prochaine, ce sera le tour de l'Afrique à Addis-Abéba.

En août 1970, à Mexico, les travaux et débats ont porté sur l'Amérique latine. C'est la première fois qu'une conférence démographique, réunissant quelque trois cents spécialistes, en majorité latinoaméricains, se tient à cette échelle dans la région. Organisée par l'Union en collaboration avec

deux institutions régionales des Nations Unies (la Commission<br>économique pour l'Amérique latine et le Centre latino-américain de démographie), et une institution privée mexicaine consacrée à l'enseignement et à la recherche dans les sciences humaines (le Colegio de Mexico), la conférence a connu un plein succès. L'intérêt soulevé tient à plusieurs raisons, citons-en trois, en dehors de la qualité des études présentées.

#### Infléchir la croissance démographique.

D'abord la situation démographique elle-même, que l'on s'accorde à reconnaître à un « tournant », du fait des tendances de la fécondité. Si celle-ci demeure une des plus élevées du monde (taux de natalité moyen de 38,6 pour 1 000), on décèle des signes certains de changement qui s'accentueront sans doute pendant la<br>décennie 70. Alors qu'en 1960-1965 deux pays seulement avaient un taux inférieur à 30 pour 1.000, l'Argentine et l'Uruguay, la majorité se situant au-dessus de 40 pour 1.000, trois nouveaux pays ont rejoint, en 1970, les moins de 30 p. mille : Porto Rico, Cuba et le Chili. Deux autres pays sont attendus dans ce groupe dans les prochaines années : Panama et Costa Rica.

Le mouvement ne touche encore que les zones les plus urbanisées et des pays de faible population, en dehors de l'Argentine dont la situation est particulière. Existerait-il donc une « démographie d'échelle », comme il existe une « économie d'échelle » en vertu de laquelle le nombre serait favorable à la croissance, le poids à l'accélération? Quoi qu'il en soit le Brésil, le Mexique, la Colombie, le Pérou se tiennent pour le moment, dans leur ensemble, à l'écart de cette tendance.

Pour limité que soit le mouvement, il n'en reste pas moins plus rapide que celui qu'a connu en son temps l'Europe et il revêt de ce fait une incontestable valeur de symptôme : Porto Rico, Costa Rica et le Chili voient leurs taux de natalité pour 1.000 habitants baisser à la vitesse de 1 point tous les ans. Dans l'état de Sao Paulo le taux est passé de 32,5 pour 1.000 en 1959 à moins de 25 pour 1.000 en 1968, sans qu'aucune politique délibérée de population n'ait été entreprise.

## Limitation des naissances et réformes des structures

Avec les politiques de population nous arrivons précisément au<br>deuxième grand pôle d'intérêt de la Conférence. On a entendu, en effet, dans des débats dont les passions ont été à peine contenues,<br>les personnalités les plus en vue des sciences sociales de l'Amérique latine prendre ouvertement position en faveur d'actions permettant d'infléchir les taux de croissance de la population, alors qu'elles s'étaient jusqu'ici tenues<br>à une prudente réserve. C'est<br>ainsi qu'on a entendu M. Raoul Prebisch, directeur de l'Institut latino-américain de planification économique et sociale, devant l'impossibilité pour l'Amérique latine d'obtenir un taux de croissance du produit national de 8 % par an jusqu'à la fin du siècle,<br>pour qu'à ce moment le niveau de vie y soit comparable à celui des pays du marché commun européen d'aujourd'hui, se faire ouvertement l'avocat de politiques de limitation des naissances sans, bien entendu, négliger pour autant les réformes de structure, qui lui sont chères, notamment dans l'agriculture, et qui doivent encore requérir, en priorité, l'attention dirigeants. M. Prebisch des ne pense pas qu'une révolution technologique purement dans l'agriculture puisse suffire à faire pencher la balance entre population et ressources en faveur de ces dernières, car elle aurait pour conséquence de diminuer l'emploi rural alors que la population des campagnes ne cesse d'augmenter<br>(environ 1 % par an). La pression démographique dans le contexte politique et idéologique actuel, conduit à sacrifier inexorablement

l'objectif économique (productivité la plus grande possible) à l'objectif social (emploi et production les plus élevés), à modeler la structure de la population active dans un sens peu favorable au progrès (blocage de la fraction employée dans le secondaire au profit des services et des secteurs traditionnels à faible productivité), et à aggraver finalement la dépendance à l'égard des pays industrialisés. Cette prise de position, qui ne<br>s'était jamais manifestée de façon aussi nette, a été appuyée par Victor Urquidi, président M. du Colegio de Mexico et un des économistes les plus écoutés de l'Amérique latine, et par Mlle Carmen Miro, directrice du Centre latino-américain de démographie. Elle a été critiquée, de façon tout aussi tranchée, par l'ensemble de la délégation cubaine et par certains économistes et démographes, notamment du Brésil, où les espaces vides ne manquent évidemment pas, mais pour des motifs souvent plus idéologiques que techniques. Il n'est pas possible de rendre compte ici de toutes les nuances exprimées, mais l'impression d'ensemble est que l'idée de la régulation démographique, entendue non seulement en faveur de la contraception mais aussi d'une meilleure répartition géographique, a finalement dominé.

## Relations et interactions économie - population

Le troisième thème majeur a porté sur les relations entre économie et population, apparemment moins chargé de passion, et qui devrait, normalement, servir de support technique au thème précédent, car comme l'a fort bien dit M. Macura, directeur de la<br>Division de la Population des<br>Nations Unies, la politique de population ne devrait être que la conséquence des études descriptives et analytiques qui relient démographie et économie. Ces recherches et débats ont permis de faire avancer nos connaissances sur bien des points qui dépassent le cadre latino-américain :

- mesures de la pression démographique selon les densités de population et ses conséquences sur l'emploi et la distribution des<br>revenus. Les questions sont ici<br>nombreuses : ainsi, dans quelle mesure un indice de surpopulation ne reflète-t-il pas un mauvais emploi des ressources plutôt qu'un excès de population?

— aspects économiques de la fécondité : quels sont les facteurs économiques qui influencent la fécondité des populations et, à l'inverse, quels sont les effets à moyen et à long termes des modifications attendues de la fécondité sur l'économie? De quelle épargne additionnelle va disposer une société dont la fécondité est diminuée? Quelles seront les conséquences de cette épargne sur la consommation et la répartition<br>des revenus? Ces problèmes devaient être posés et les démographes et économistes latino-américains se sont efforcés de le faire à peu près dans les mêmes termes que nous le faisons pour les populations des pays industrialisés.

Il est apparu à cette conférence. que l'Amérique latine a comblé en moins de dix ans l'écart qui la séparait des pays industrialisés<br>dans l'analyse des problèmes de<br>population. Les difficultés tiennent désormais plus à la matière des problèmes qu'à la façon dont ils sont traités.

Léon TABAH.

# A paraître fin Octobre 1970

Les jeunes handicapés mentaux. Résultats d'une enquête statistique sur leurs caractéristiques et leurs besoins.

par Claude Levy Col. " Travaux et Documents " I.N.E.D., 108 pages, Prix 13,50 F Editeurs P.U.F.

## Vient de paraître

Essais d'arithmétique politique par Willem Kersseboom

172 pages, format  $16,5 \times 23$ , Prix 21 F broché, 27 F relié En vente à l'I.N.E.D.

## A nos lecteurs et abonnés

Pour des motifs d'ordre administratif, nous ne pouvons accepter, en règlement de l'abonnement à Population et Sociétés, que des chèques postaux ou des chèques bancaires libellés à l'ordre de : "M. le Régisseur des recettes de  $1'I.N.E.D.$ 

Bulletin mensuel - Population et Sociétés N° 29 - Directeur Gérant : Roger Peltier - Imprimé par l'Edition Artistique,<br>49, rue Ganneron, Paris-18 - Dépôt légal 29868 (4<sup>e</sup> trim. 1970) - Edité par l'Institut National d'Etud 27, rue du Commandeur, Paris-14 - Abonnement annuel 10 F - Le numéro 1 F - C. C. P. Paris 9065.75